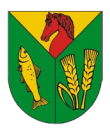

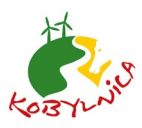

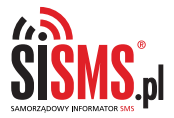

INFORMACJA I BEZPIECZEŃSTWO

# **Gmina kobylnica informuje mieszkańców**

## **KORZYSTAJ z BEZPŁATNego SYSTEMu OSTRZEGANIA I INFORMOWANIA**

### **DZIĘKI REJESTRACJI W SYSTEMIE MOŻESZ OTRZYMYWAĆ wiadomości na swój telefon z INFORMACjami O:**

- zagrożeniach takich jak: wichury, gwałtowne burze, powodzie, skażenia, katastrofy
- konieczności ewakuacji mieszkańców z określonych rejonów
- awariach: wody, prądu, gazu
- bezpłatnych badaniach lekarskich i programach zdrowotnych
- imprezach kulturalnych i sportowych
- terminach płatności podatków i opłat lokalnych
- innych ważnych wydarzeniach na terenie gminy

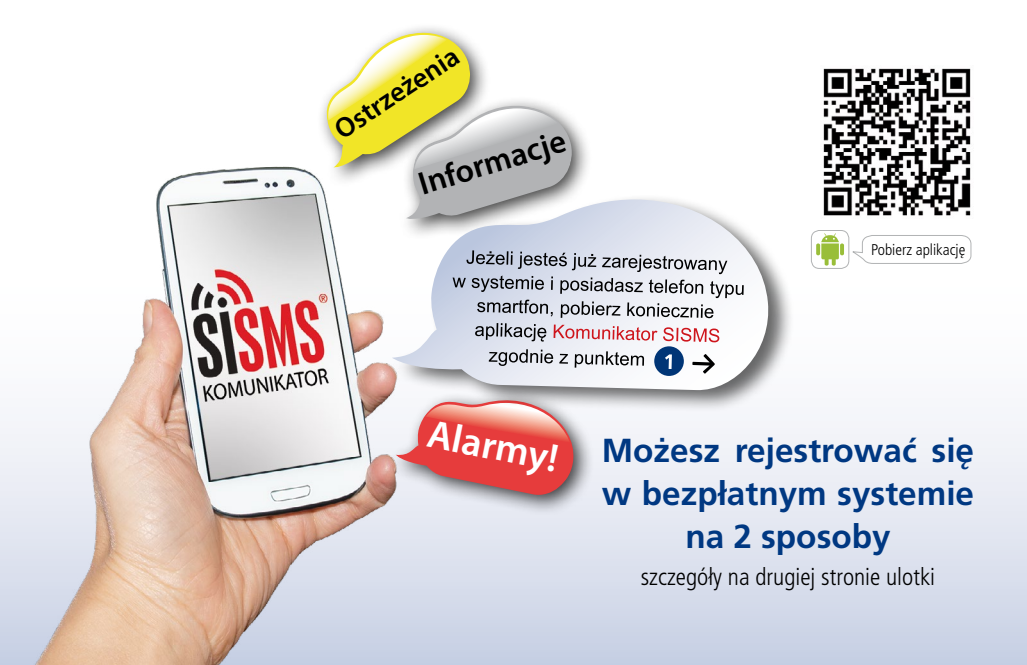

## **1 DLA TELEFONÓW TYPU SMARTFON:**

#### **Pobierz aplikację Komunikator SISMS**

Komunikator SISMS przeznaczony jest dla posiadaczy telefonów typu smartfon. Dzięki aplikacji będziesz otrzymywać rozszerzone, bezpłatne powiadomienia z Urzędu Gminy. Do wiadomości mogą być dołączone zdjęcia, filmy, pliki audio.

- 1. Pobierz za darmo aplikację za pomocą QR kodu lub poprzez stronę: **www.komunikator.sisms.pl**.
- 2. Zarejestruj swój profil w Komunikatorze SISMS.
- 3. Wyszukaj w dostępnej liście Komunikatora interesujący Cię serwis informacyjny i zapisz się w nim.
- 4. Od tej pory będziesz otrzymywać bezpłatnie najważniejsze i ciekawe informacje z Urzędu Gminy w postaci SMS Cloud.
- 5. Jeśli chcesz zrezygnować z usługi i wyrejestrować się z systemu, przekaż taką informację poprzez formularz na stronie: www. komunikator.sisms.pl/wyrejestruj.

Usługa jest świadczona przez SISMS Sp. z o. o. na rzecz Użytkownika na podstawie mowy zawartej z Gminą Kobylnica. Usługa jest świadczona zgodnie z Regulaminemdostępnym na stronie: www.komunikator.sisms.pl/regulamin-uzytkownicy

#### **2 DLA POZOSTAŁYCH TYPÓW TELEFONÓW KOMÓRKOWYCH:**

#### **Wyślij SMS\* z wybranym kodem rejestracyjnym na numer 661 000 112**

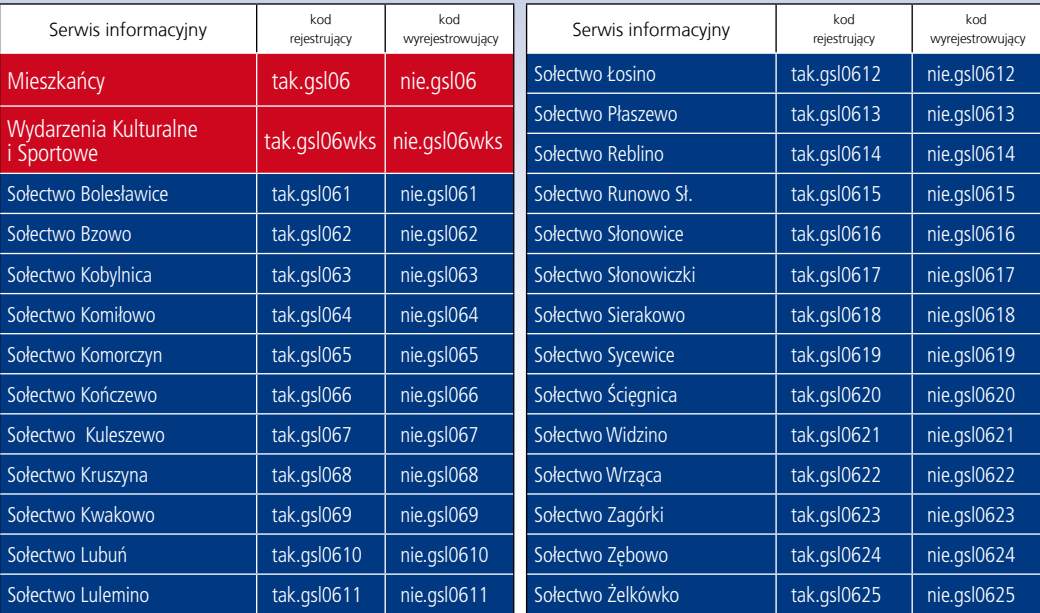

- 1. Wyślij SMS\* o treści wybranego kodu rejestrującego na numer **661 000 112**
- 2. Jeśli dokonasz poprawnej rejestracji otrzymasz SMS z potwierdzeniem rejestracji w serwisie.
- 3. Od tej pory będziesz otrzymywał ważne informacje z Urzędu Gminy w postaci wiadomości SMS.
- 4. Jeśli chcesz się wyrejestrować wyślij SMS\* z kodem wyrejestrowującym na numer **661 000 112**

\* Opłata za wysłanie wiadomości SMS jest zgodna z Twoim planem taryfowym. Wysłanie wiadomości SMS o zdefiniowanej treści oznacza akceptację regulaminu dostępnego na stronie www.sisms.pl. W treści SMS-a powinien być wpisany tylko kod rejestrujący serwisu.

**Informacje**

**aplikacja!!**

**Alarmy!**

**Informacje**

**Ostrzeżenia**

Zawarty w kodzie znak "0" jest cyfrą "zero".